- Use only the type of battery specified in this user manual.
- Batteries **may** present a risk of fire, explosion, or chemical burn if abused. Do not try to charge a battery that is not intended to be recharged.
- Do not dispose of the battery(ies) in a fire. They may explode. Check with local codes for disposal instructions.
- Non-rechargeable batteries, such as alkaline batteries, may leak if left in your product for a long period of time. Remove the batteries from the product if you are not going to use it for a month or more.
- If your product uses more than one battery, do not mix types and make sure they are inserted correctly. Mixing different types of batteries or inserting them incorrectly, may cause them to leak.
- Discard any leaky or deformed battery immediately. Leakage from battery acid can cause skin burns or other personal injury,
- Please help to protect the environment by recycling or disposing of batteries according to federal, state, and local regulations.

for a [Class B] Computing device persuant to sub Part "J" of part 15 of the Federal Communications Commission (FCC) rules. These requireand can radiate radio frequency energy and, if not installed and used in accordance with the instructions, may cause harmful interference **to** radio communications. However, there is **no** guarantee that interference will not occur in a particular installation. If this equipment does cause harmful interference to radio or television reception, which **can**  be determined by turning the equipment off and on, the user is encouraged to try to correct the interference by one or more of the following measures:

• Never use the mouse on a glass or mirrored surface, as these caused by unauthorized modifications to this equipment. such modifications Surfaces will cause the mouse to fail. **could void the user's authority to operate the equipment.** 

If **necessary,** use a **USB** extension cable to keep the receiver

Avoid using the mouse on a metal **surface.** Metals, such **as**  iron, aluminum or copper shield the radio **frequency** transmis-

In the unlikely event that this product is defective, or does not perform properly, you may **within 90 days from your original date of purchase return it to the authorized service center for repair or exchange.** 

**Provide proof of the date of purchase within the package (Dated bill of sale).**  $\cdot$  Prepay all shipping costs to the authorized service center, and remember to insure your return. **· Include a return shipping address (no P.O. Boxes), a telephone contact number, and the** defective unit within the package.

**• Describe the defect or reason you are returning the product.** 

Your product will be repaired or replaced, at our option, for the same or similar model of equal

**This warmrrty dm not cowr damage resulting from** acddent, **misuse, abuse, impropw installation**  or operation, lack of reasonable care, and unauthorized modification. This warranty is voided in the event any unauthorized person opens, alters or repairs this product. All products being returned to **TO OBTAIN WARRANTY SERVICE:**  $\blacksquare$  **TO OBTAIN WARRANTY SERVICE:**  $\blacksquare$ 

- **a** Re-orient or relocate the USB receiver.
- 

**a** Increase the separation between the equipment and receiver.

Do not attempt to repair or modify this equipment.

.The keyboardlMouse combo will enter a suspended **mode** at the same time your computer **does.** To activate the keyboardlmouse **press** any button.

 $\cdot$  THE WARRANTY STATED ABOVE IS THE ONLY WARRANTY APPLICABLE TO THIS PRODUCT. **ALL OMER WARRANTIES, EXPRESS OR IMPLIED (INCLUDING ALL IMPLIED WARRANTIES OF MERCHANTABILITY OR FITNESS FOR A PARTICULAR PURPOSE) ARE HEREBY DISCLAIMED. NO** VERBAL OR WRITTEN INFORMATION GIVEN BY SOUTHERN TELECOM, INC. IT'S AGENTS, OR EMPLOYEES SHALL CREATE A GUARANTY OR IN ANY WAY INCREASE THE SCOPE OF THIS WARRANTY. **REPAIR OR REPLACEMENT AS PROVIDED UNDER THIS WARRANTY IS THE EXCLUSIVE REMEDY OF THE CONSUMER. SOUTHERN TELECOM, INC. SHALL NOT BE LIABLE FOR INCIDENTAL OR**  CONSEQUENTIAL DAMAGES RESULTING FROM THE USE OF THIS PRODUCT OR ARISING OUT OF ANY **BREACH OF ANY EXPRESS OR IMPLIED WARRANTY ON THIS PRODUCT.THIS DISCLAIMER OF WARRAMTIES AND LIMED WARRANTY ARE GOVERNED BY THE LAWS OF THE STATE OF NEW**  YORK. EXCEPT TO THE EXTENT PROHIBITED BY APPLICABLE LAW, ANY IMPLIED WARRANT **OF MERCHANTASIUTY OR FITNESS FOR A PARTICULAR PURPOSE ON THIS PRODUCT IS LIMITED TO THE APPLICABLE WARRANTY PERIOD SET FORTH ABOVE.** 

**ATTN: Returns Department 144 53rd Street Brooklyn, NY 1 1232** 

Should you have any questions or problems concerning this<br>product, please contact our customer service department at

**Ifyour system has any problems detecting the wireless** *keyboard*  **and mouse, turn offyour** *computer before* **following** *the battery installa* **tion section. With your computer turned oft connect the US6 receiver to an available USB port, then power on your computer. During boot up the system should deted the** *wireless* **keyboard/mouse combo and install** *all* **necessary drivers automatically.** 

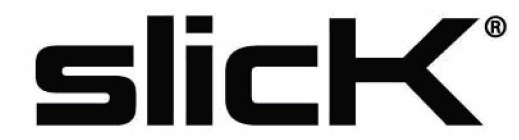

Slick is a registered trademark of Southern Telecom Inc. Brooklyn, NY USA **Made in China • Designed in USA Dlstrlbuted by: Southern Telecom, Inc. Brooklyn, NY 11232 O 201 0 Southern Telecom, Inc. All Rlghts Resewed.** 

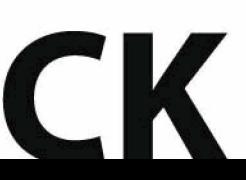

To maximize battery life, use the mouse **on** a white or light colored surfaces. Dark surfaces cause the mouse's light emitter diode (LED) light to grow brighter, which **causes** the battery to discharge more rapidly.

## **FCC Information**

Some states do not allow the exclusion nor limitation of incidental or consequential damages, or limitations on how long an implied warranty lasts so the above limitations or exclusions may not **apply to you. This warranty giws you specific legal rlghts, and you also may have other rlghts that vary from state to state.** 

## **Safety Precautions & Warranty**

This device complies with Part 15 of **the** FCC Rules. Operation is subject to the following two conditions

## **SKBM2010: User Guide**

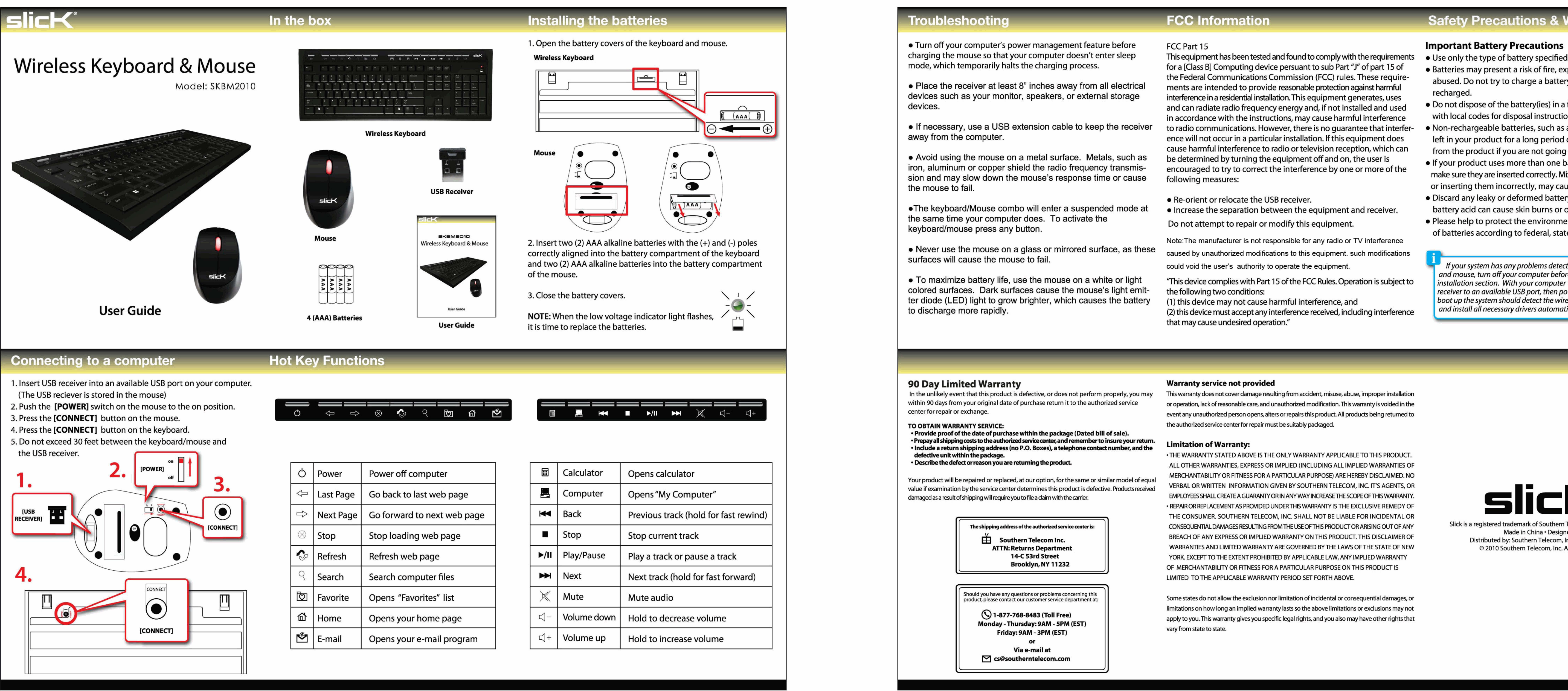

# FRONT BACK

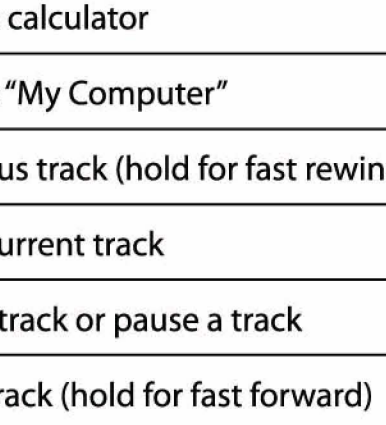

### **Troubleshooting**

Troubleshooting<br>• Turn off your computer's<br>charging the mouse so that<br>mode, which temporarily h • Turn off your computer's power management feature before **FCC Part 15**<br>
charging the mouse so that your computer doesn't enter sleep This equipment charging the mouse so that your computer doesn't enter sleep This equipment has been tested and found to comply with the requirements<br>This equipment has been tested and found to complete the requirements of the results of

• Place the receiver at least 8" inches away from all electrical ments are intended to provide reasonable protection against harmful<br>devices such as your monitor, speakers, or external storage interference in a residential devices such as your monitor, speakers, or external storage interference in a residential installation. This equipment generates, uses<br>and can radiate radio frequency energy and if not installed and used

> (1) this device may not cause harmful interference, and (2) this device must accept any interference received, including interference that **may** cause undesired operation."

#### **90 Day Limited Warranty**

#### **Warranty senrice not provided**

#### **Limitation of Warranty:**

0 **1-877-7M-3 (Toll Free) Monday** - **Thursday: 9AM** - **5PM (EST] Friday: PAM** - **3PM (EST)** 

**or** 

**Via e-mail at 19 a@southerntelecom.com**